## TSEA44: Computer hardware – a system on a chip

Lecture 5: Lab2 intro, Pitfalls when coding, debugging

## **THE UNITED STATE**

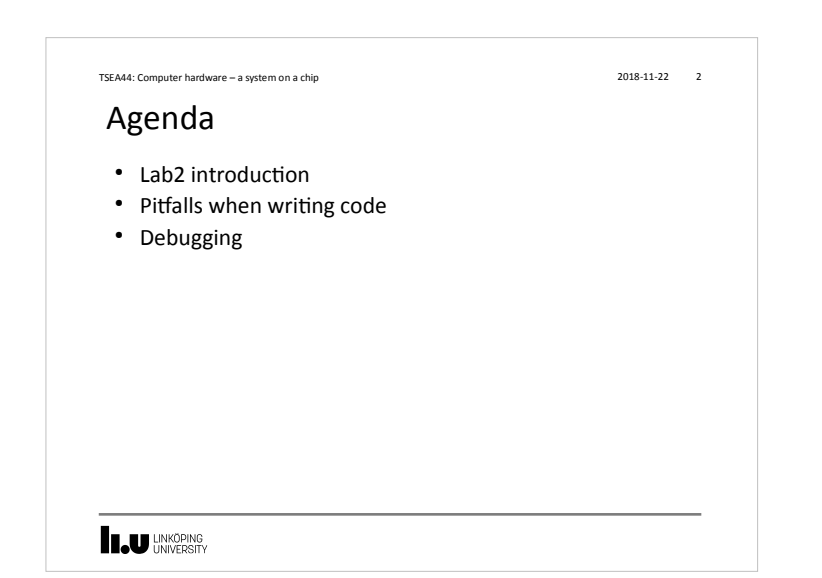

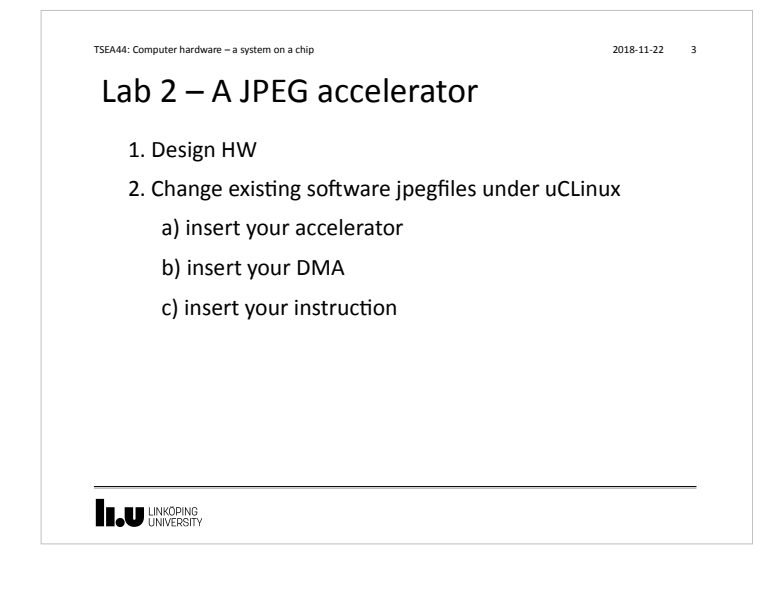

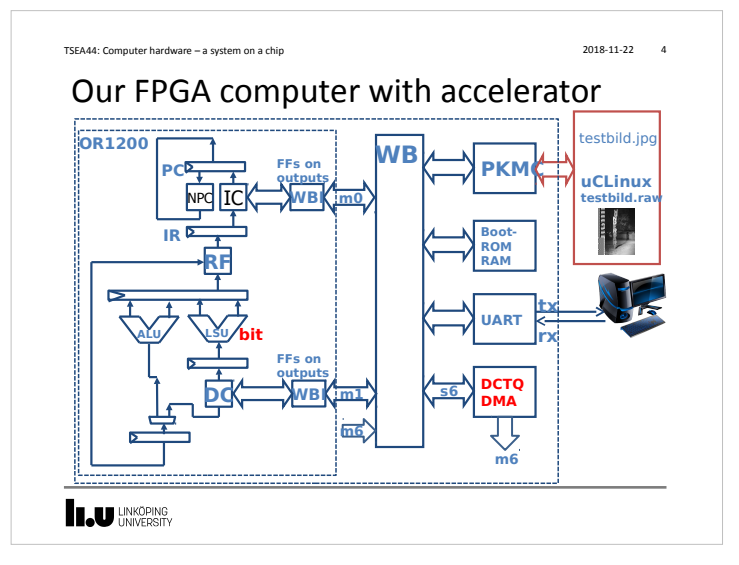

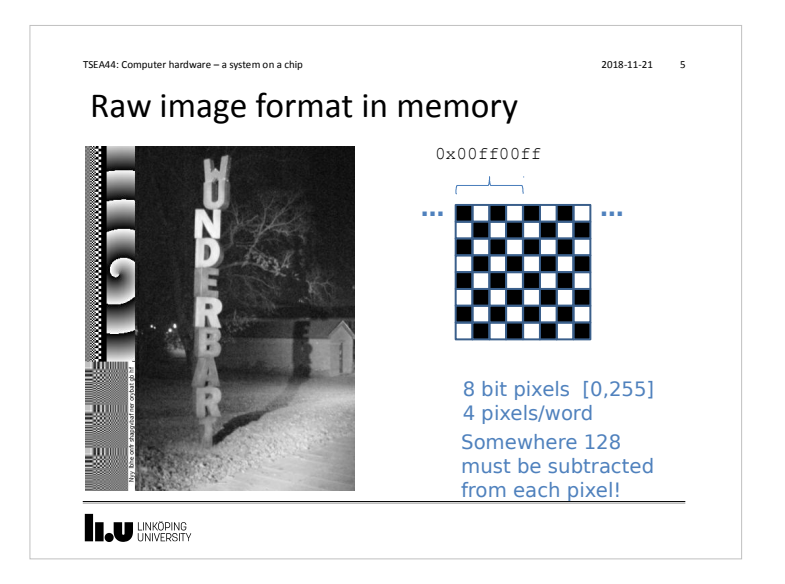

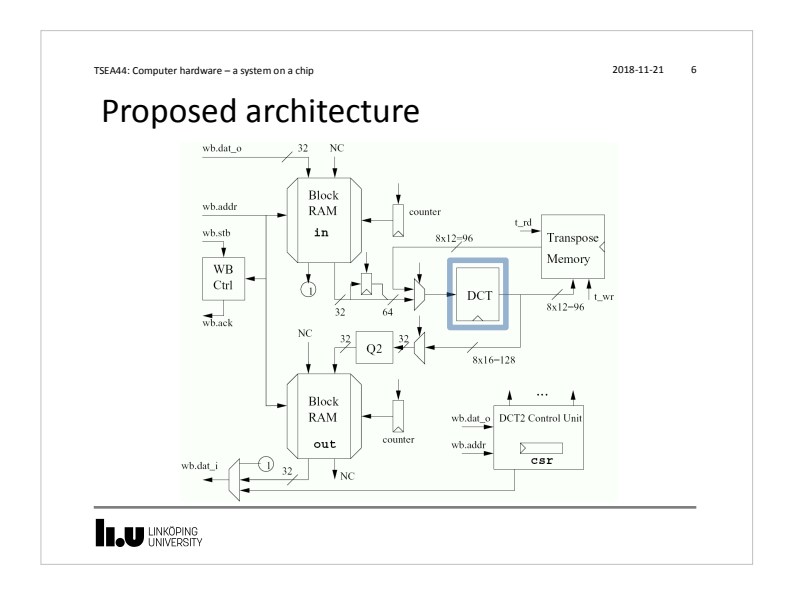

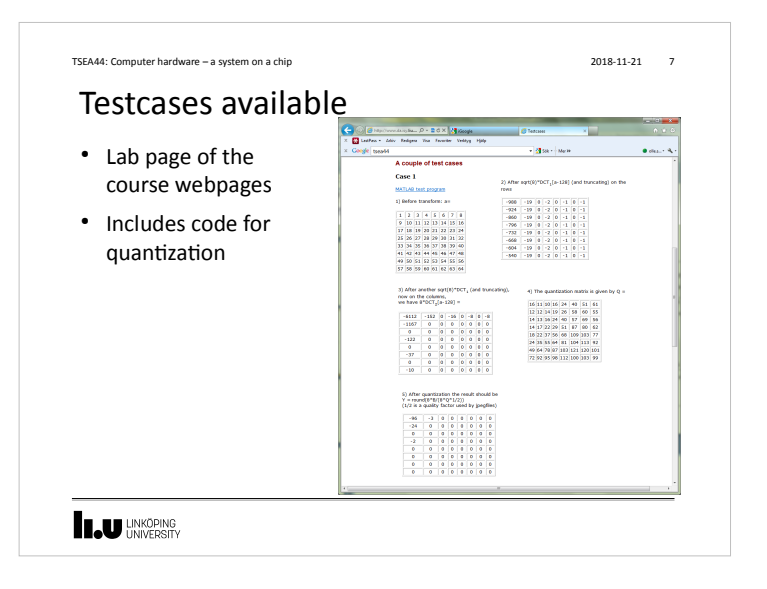

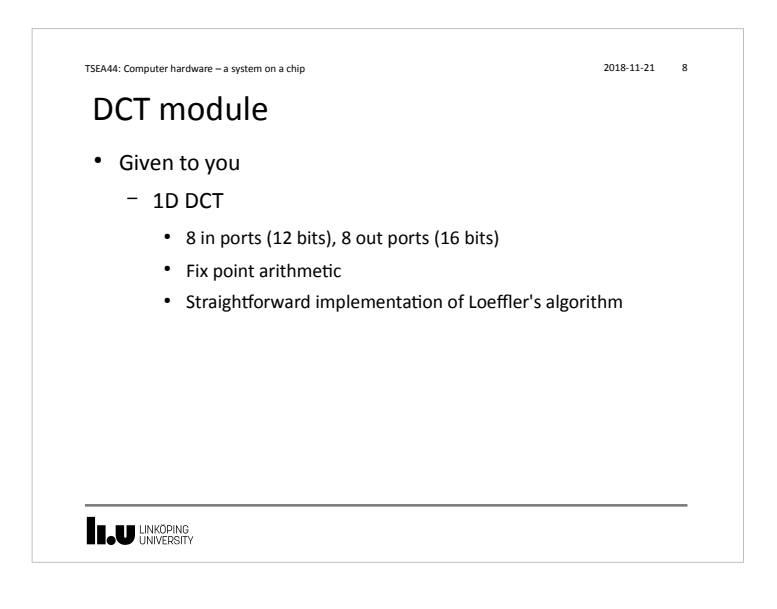

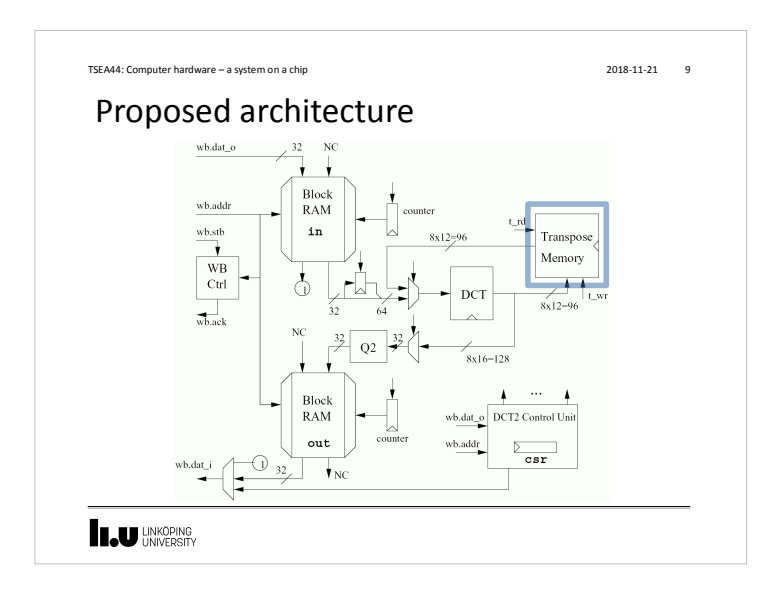

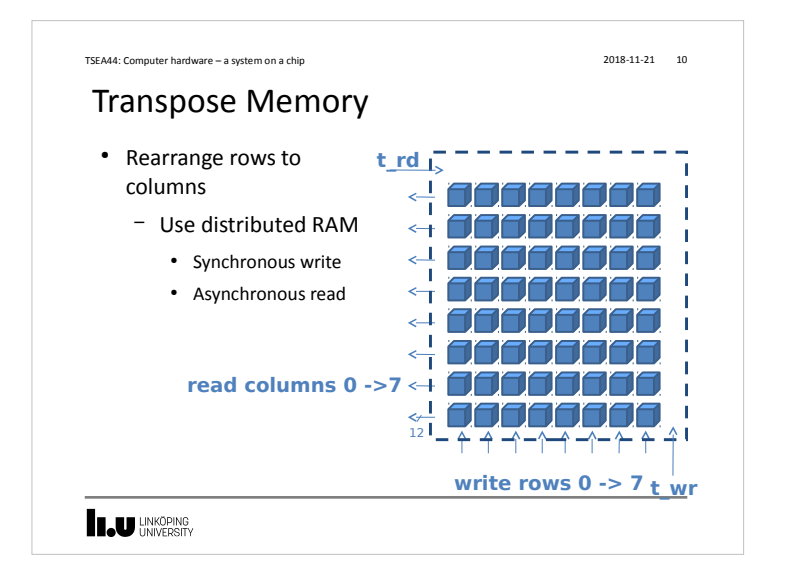

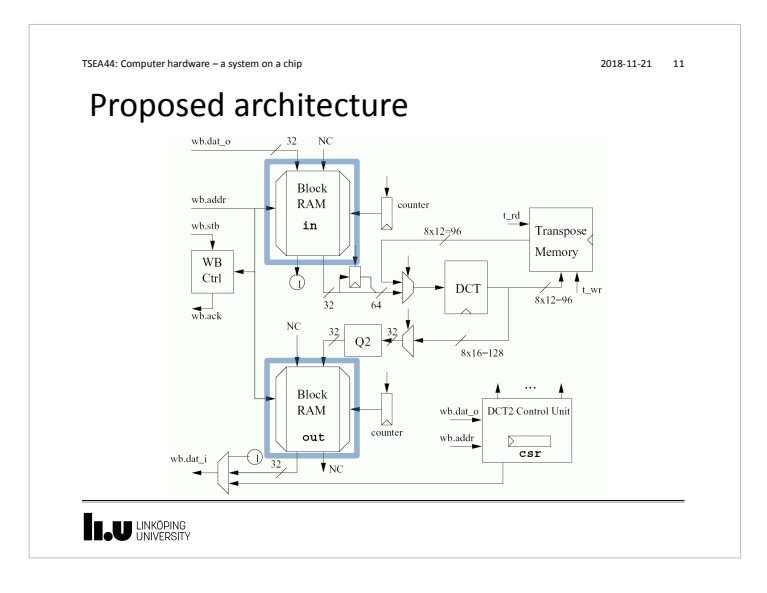

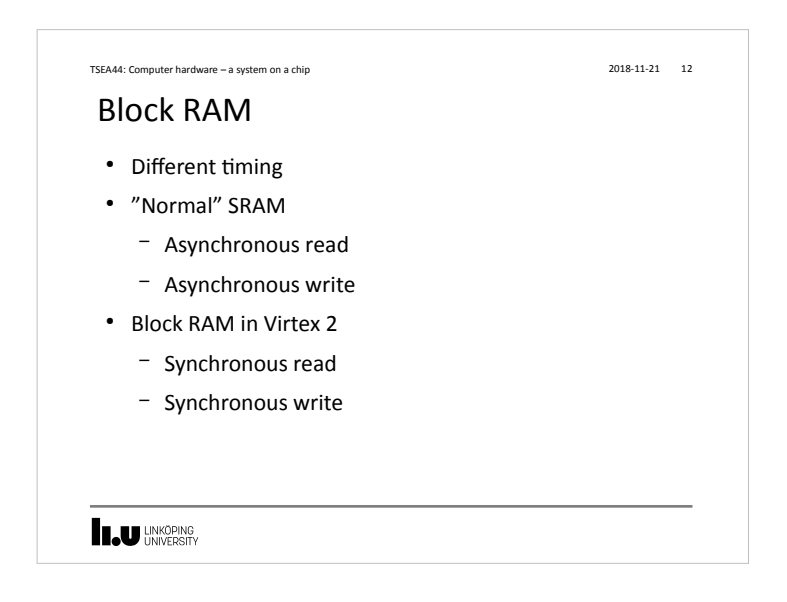

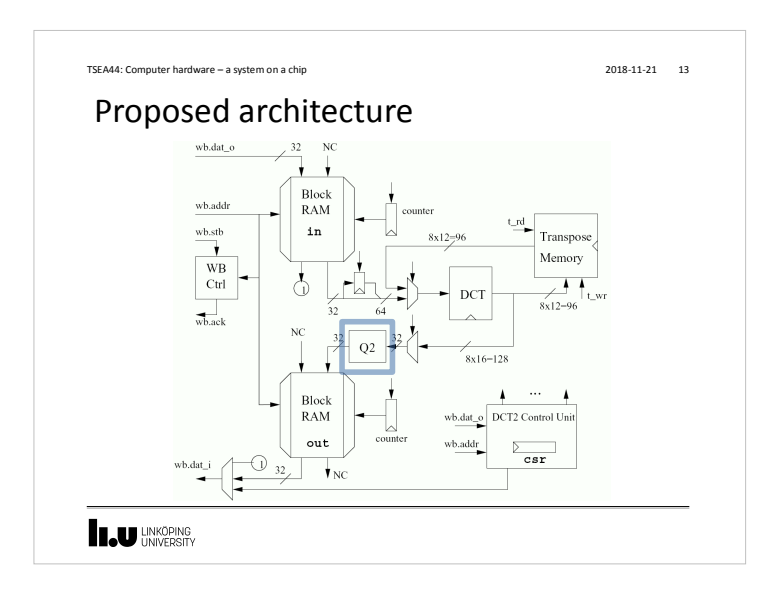

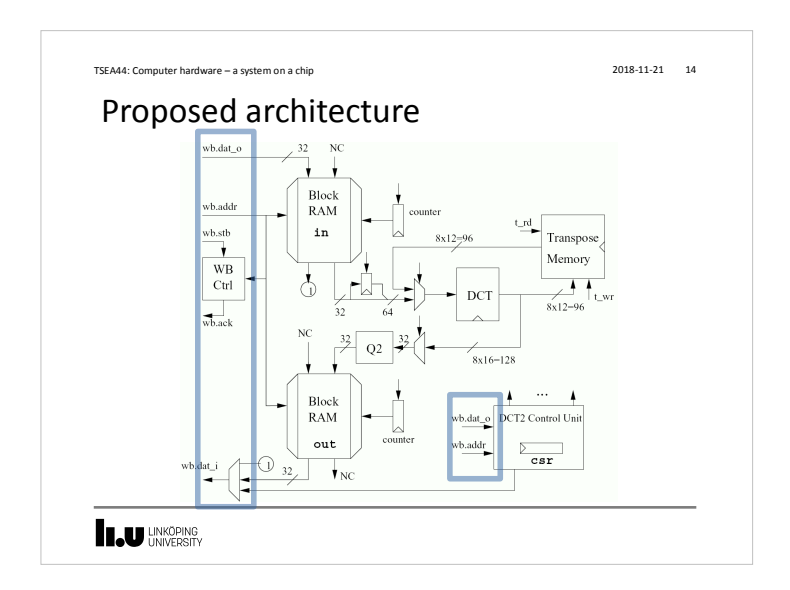

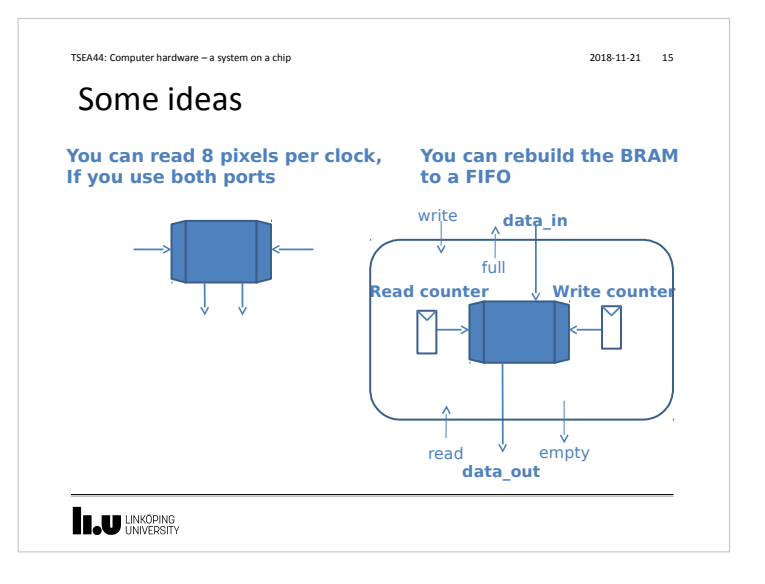

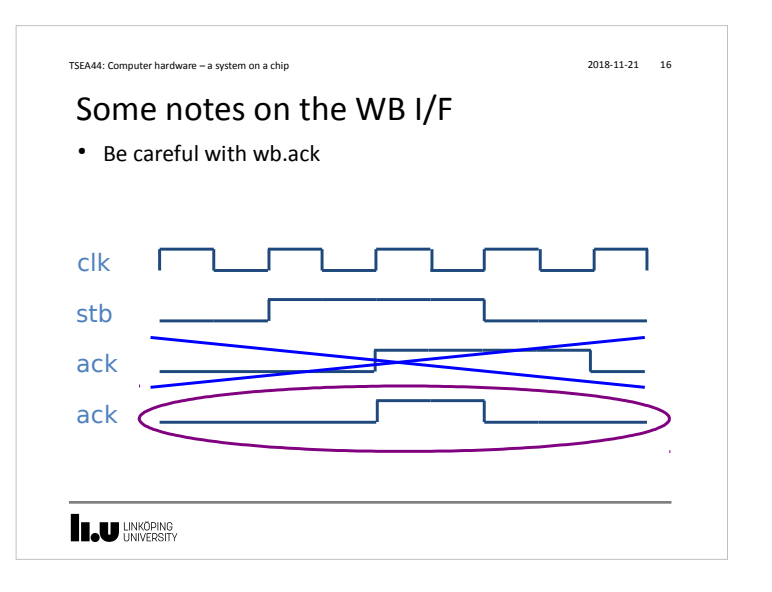

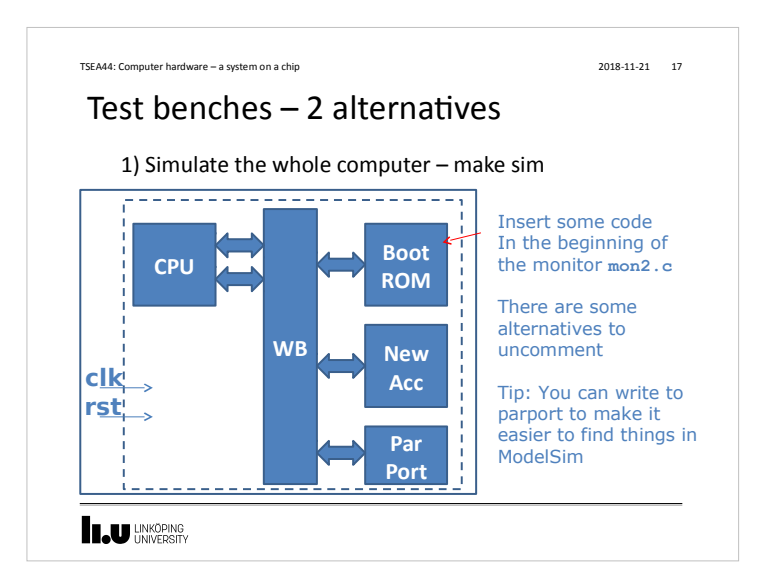

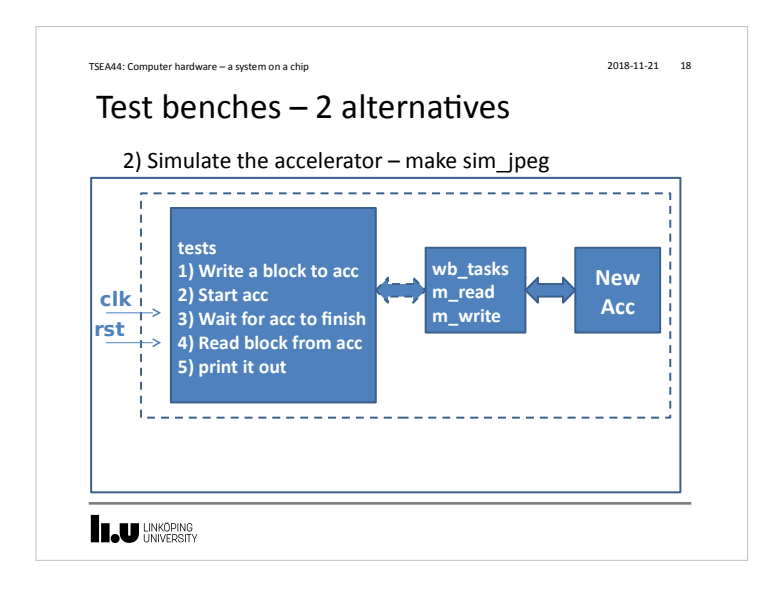

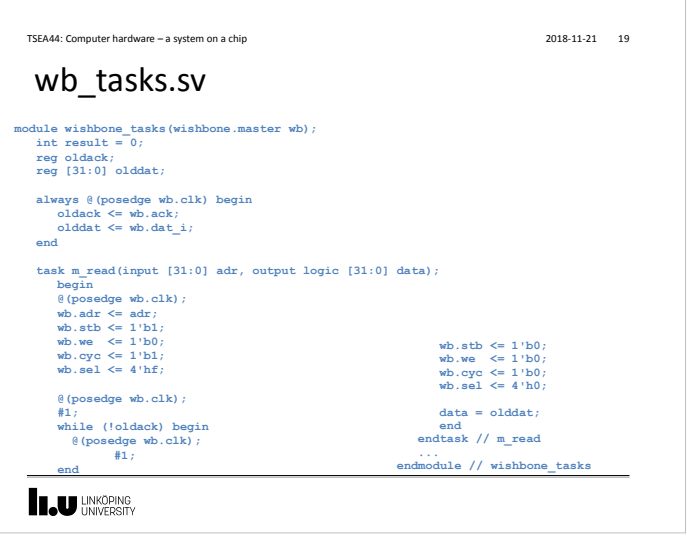

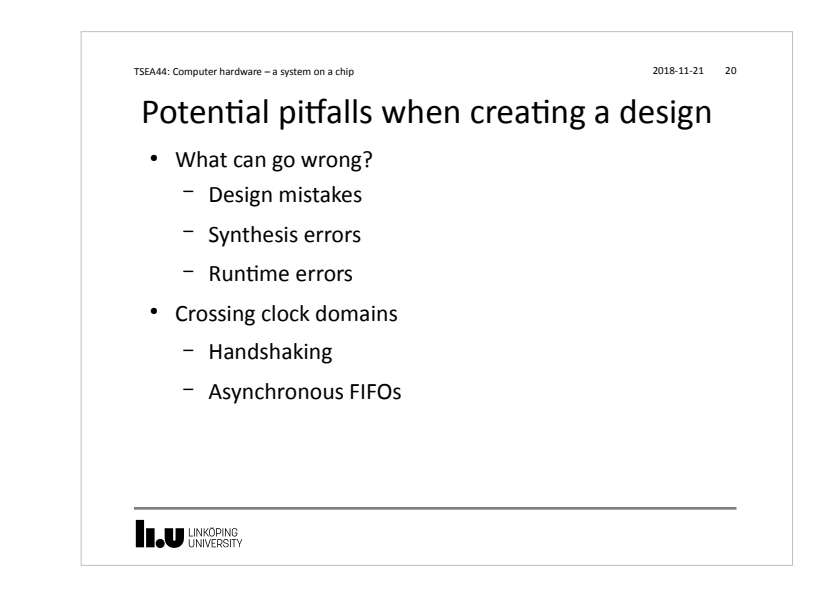

### TSEA44: Computer hardware – a system on a chip 2018-11-21 21

## A design bug

- Symptom: The boot sequence of uClinux hangs after a second when the Icache is on.
- Uclinux boots ok with Icache off
- No problems detected in the monitor when the icache is on

## **ILU** UNKÖPING

# TSEA44: Computer hardware – a system on a chip 2018-11-21 22 First try • Modify the testbench so uClinux is present in SDRAM models • Add interesting signals to the wave window ● Run the simulation over night **IN UNKÖPING**

#### TSEA44: Computer hardware – a system on a chip 2018-11-21 23

### Oops...

- In the morning the simulation was not running any longer
- The log files had filled up all free space on the fileserver...
	- ... which promptly crashed, causing all sorts of merriment

**LAU UNKÖPING** 

## Handling long simulation runtimes ● Use checkpointing to reduce/eliminate the need for logging – Add no signals to wave window (and log for that matter) – Modify UART so printouts are displayed in the transcript window (using \$display()) – run 100 ms; checkpoint 100ms.chk – run 100 ms; checkpoint 200ms.chk – run 100 ms; checkpoint 300ms.chk TSEA44: Computer hardware – a system on a chip 2018-11-21 24

– ...

**IN UNKÖPING** 

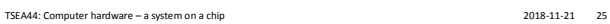

## Handling long simulation runtime, cont.

- Now you can pinpoint the time interval where the crash happened
	- Restore the checkpoint in Modelsim that occured closest before the actual crash
	- vsim -restore 600ms.chk
	- Debug as usual (by adding signals to wave window/etc)

### **INKOPING**

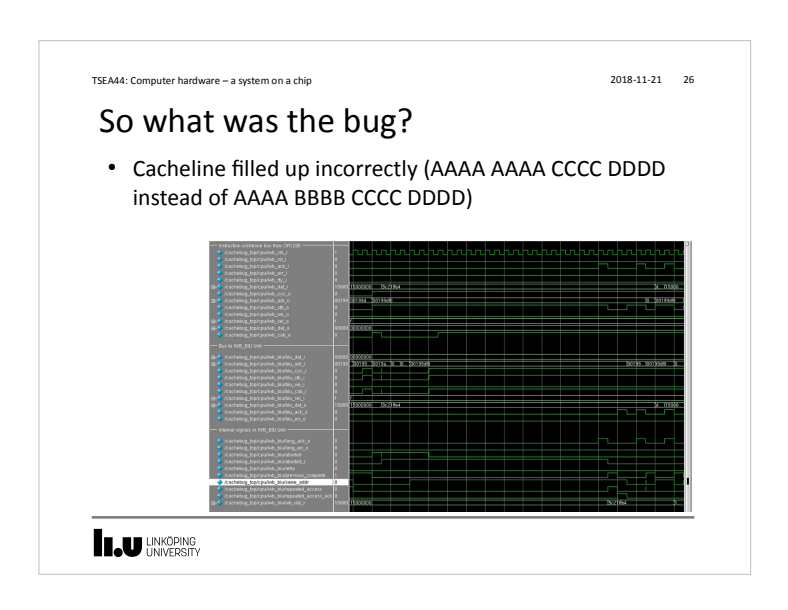

#### TSEA44: Computer hardware – a system on a chip 2018-11-21 27

## What if you cannot find a bug during simulation?

- Very likely you have some undefined behavior in your design
	- Race condition in RTL code (blocking vs non-blocking assignment)
	- Incorrect use of "don't cares"
	- You are not crossing clock domains correctly
	- etc.
- Not so likely:
	- You have triggered a bug in the CAD tools

**LAU UNKÖPING** 

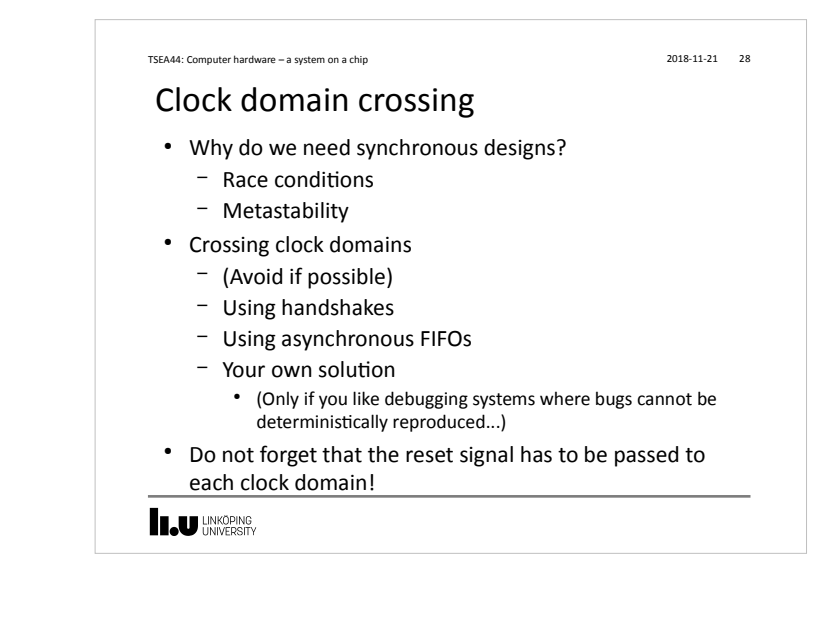

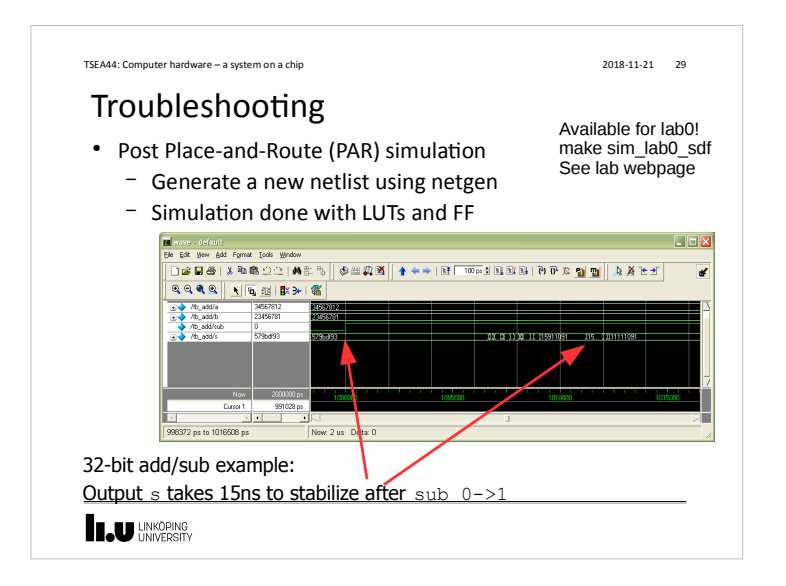

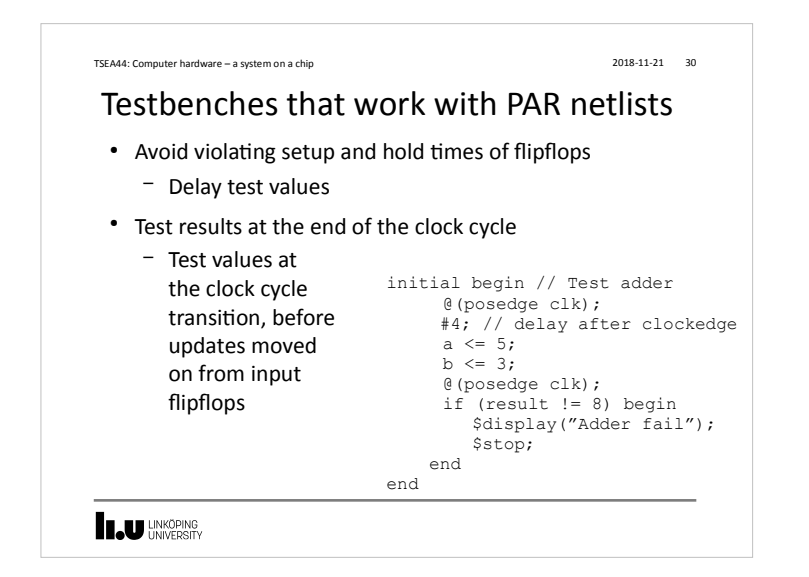

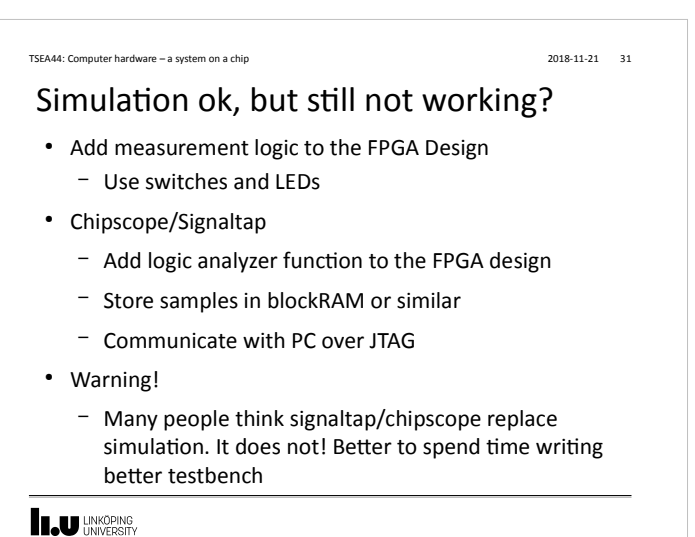

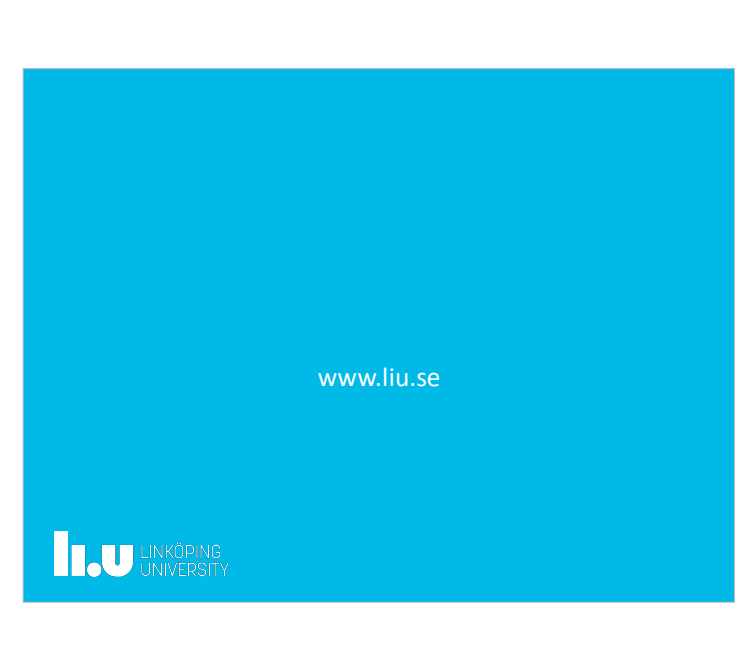